## **Protect a campaign against accidental deletion**

In case if it is required to protect a campaign from accidental deletion, please go to the base settings of a campaign and activate the corresponding option. Then save the change by hitting the "Save" button.

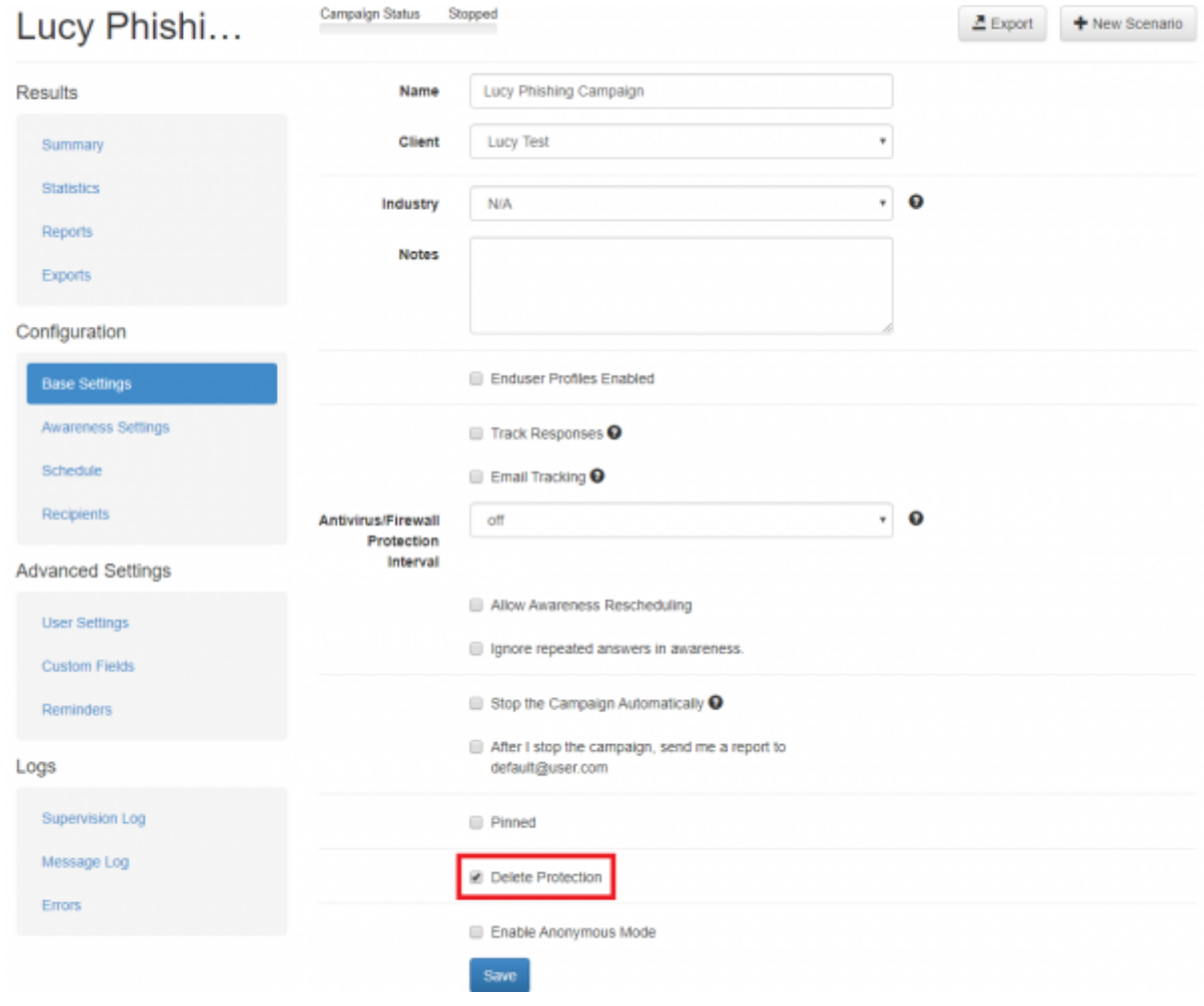

From: <https://wiki.lucysecurity.com/>- **LUCY** Permanent link:

**[https://wiki.lucysecurity.com/doku.php?id=protect\\_campaign\\_against\\_accidental\\_deletion](https://wiki.lucysecurity.com/doku.php?id=protect_campaign_against_accidental_deletion)**

Last update: **2019/09/10 18:38**

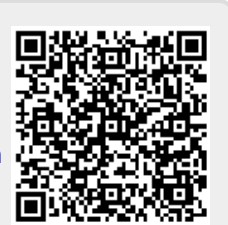